Subject: /proc/timer\_list doesn't exist on containers Posted by [m4ick](https://new-forum.openvz.org/index.php?t=usrinfo&id=13800) on Tue, 29 May 2018 16:36:37 GMT [View Forum Message](https://new-forum.openvz.org/index.php?t=rview&th=13511&goto=53320#msg_53320) <> [Reply to Message](https://new-forum.openvz.org/index.php?t=post&reply_to=53320)

Still really new to OpenVZ so forgive me if there's something I missed, I've tried locating more info on this with no luck.

I subscribe to a hosted service that runs a FreePBX distro on OpenVZ (CentOS 6), the firewall module of FreePBX has a Jiffies component that attempts to pull data from /proc/timer\_list, but this appears to only exist on the host. I can mount the host's /proc directory to the container in another directory and edit the PHP, but that alters the hash of the PHP files and the FreePBX GUI shows that the module has been tampered.

Is there a way to get timer\_list into the /proc directory on the container?

uname -r on the hardware node returns: 2.6.32-042stab129.1

Thanks for your help!

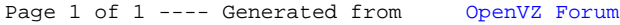